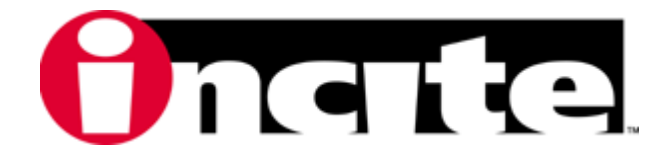

## Pong Keymap

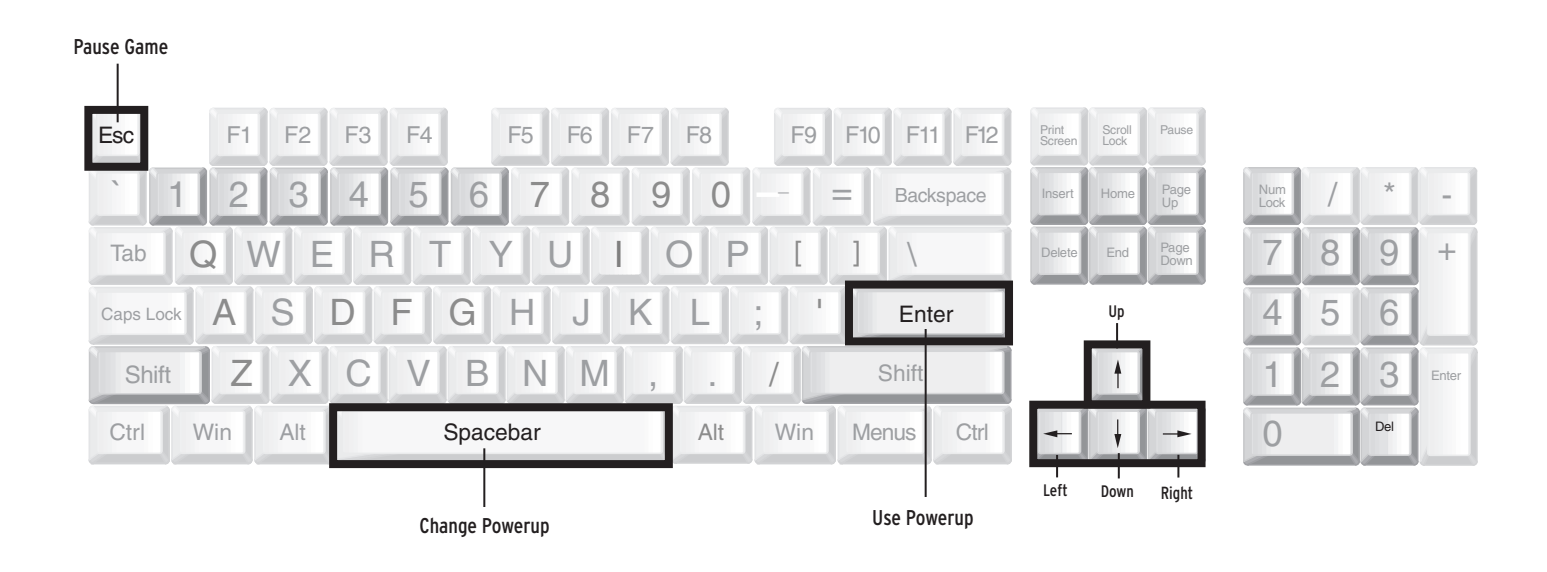